## Kontrolna vež ba

- 1. Klasa **Grad** sadrži celobrojne x i y koordinate grada na dvodimenzionoj mapi, ime grada i broj stanovnika.
- 2. Klasa **Mapa** sadrži informacije o širini i visini mape. Koordinatni početak (0,0) se nalazi u gornjem levom uglu mape.
- 3. Mapa takođe sadrži i listu gradova. Potrebno je da je brzina pristupa elementima te liste u vremenu O(1).
- 4. Pored liste gradova, Mapa sadrži i održava matricu rastojanja između svaka dva grada. Rastojanja su zadata kao realne vrednosti (float). Primetiti da dimenziju matrice ne znamo unapred.
- 5. Klasa Mapa sadrži metodu za učitavanje liste gradova koja se zove **void ucitajGradove().** Ta metoda učitava listu gradova i formira matricu rastojanja na osnovu datoteke koja se nalazi na lokaciji **"gradovi.txt".** Format datoteke je takav da je najpre naveden broj gradova, a potom njihov spisak sa x i y koordinatama. Na osnovu ovoga treba formirati i matricu rastojanja. Npr:

- 6. Postoji i druga metoda koja je abstraktna a koja ima potpis **abstract void ucitajPuteve(String putanja)** koja transformiše učitanu matricu rastojanja tako da ostanu samo rastojanja između gradova između kojih postoje direktni putevi.
- 7. Klasa **ObicnaMapa** implementira metodu za učitavanje puteva tako što čita datoteku koja jednostavno sadrži matricu koja ima 1 na mestu gde direktan put postoji, a 0 na mestu gde ne postoji. Tako npr. za prethodno učitanu matricu, datoteka sa putevima bi mogla da izgleda ovako:
	- *0 1 1 0*
	- *1 0 0 0*
	- *1 0 0 1*
	- *0 0 1 0*
- 8. Klasa **NaprednaMapa** učitava iz datoteke sa drugačijim formatom, naime tu su navedeni samo parovi gradova između kojih postoji direktan put. Pritom nisu navedeni indeksi gradova u matrici već samo njihovi nazivi. Potrebno je da pronalaženje njihovih indeksa u matrici bude u vremenu O(1), iskoristiti pomoćnu strukturu koja ovo omogućava.

*Beograd Valjevo Beograd Zrenjanin Zrenjanin Kikinda*

- 9. Napisati metodu **void izracunajOstalePuteve()** koja nakon što su učitani direktni putevi, ažurira sadržaj ostalih rastojanja na osnovu indirektnih puteva. Npr. iako ne postoji direktan put između Kikinde i Beograda, postoji indirektan preko Zrenjannina, tako da će u matrici rastojanja i on da se pojavi.
- 10. Napiasti metodu **void prikaziRastojanja()** koja ispisuje matricu rastojanja.

main funkcija bi mogla ovako da izgleda (za gore opisane datoteke):

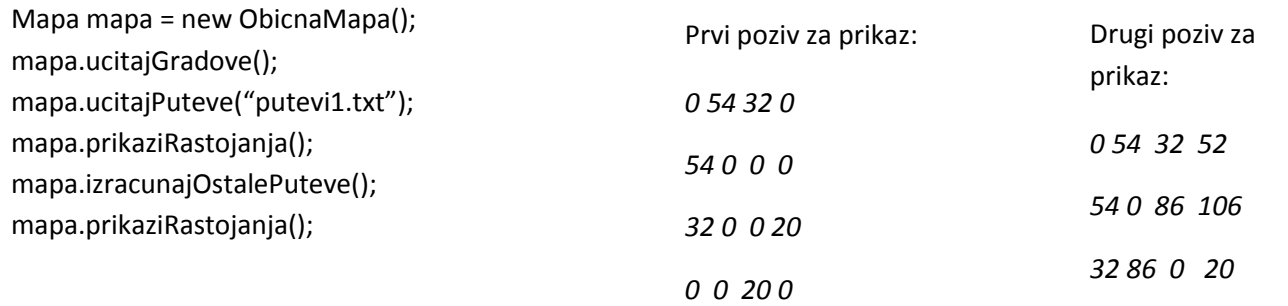